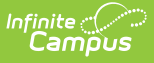

## **Settings (Payments Setup) - Video [.2341 - .2403]**

Last Modified on 07/15/2024 12:58 pm CDT

You are viewing a previous version of this article. See Settings (Payments Setup) - Video for the most current information.

Staff can determine which options to use within Campus' Online Payments module using the Settings tool.

## **Previous Versions**

Settings [\(Payments](http://kb.infinitecampus.com/help/settings-payments-setup-video-2239-2339) Setup) - Video [.2231 - .2339]